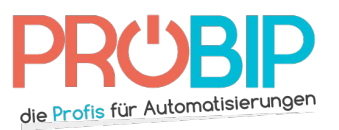

## **Programmierungsanleitung**

## EXITEC D302 - R-1350 MURAL

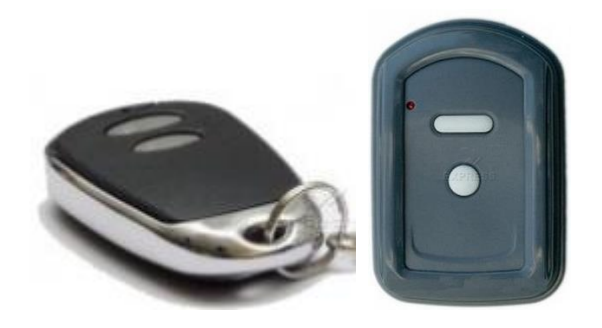

Programmierung mit dem Empfänger :

- 1. Drücken Sie auf dem Empfänger die Programmiertaste S (fig 1). Eine Zahl erscheint auf dem Display (fig 2).
- 2. Drücken Sie zweimal auf die Taste des neuen Handsenders, die Sie programmieren möchten.
- 3. Ihr neuer Handsender ist nun programmiert.

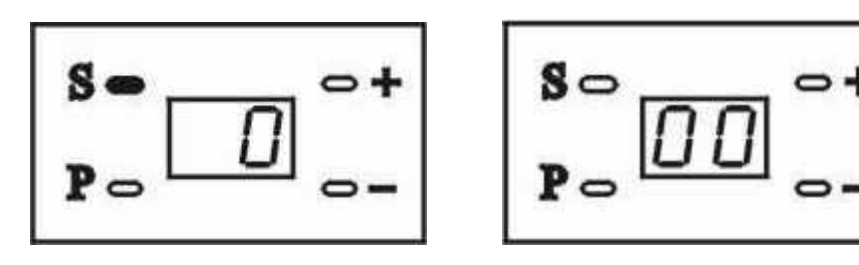

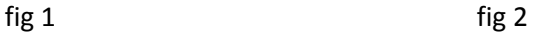